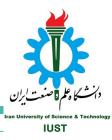

# Introduction to Inter-Process Communication

#### **Zombie and Orphan processes**

# **Orphan Process**

- A process whose parent process no more exists Fetch Instruction at PC
- either finished or terminated without waiting for its child
- the orphan process is soon adopted by init process, once its parent process dies.

# **Orphan Process**

}

```
#include<stdio.h>
#include <sys/types.h>
#include <unistd.h>
int main()
{
    // Create a child process
    int pid = fork();
    if (pid > 0)
        printf("in parent process");
    // Note that pid is 0 in child process
    // and negative if fork() fails
    else if (pid == 0)
    {
        sleep(30);
        printf("in child process");
    }
    return 0;
```

### **Zombie Process**

• When a process ends, all of the memory and resources associated with it are deallocated so they can be used by other processes.

# **Zombie Process**

- However, the process's entry in the process table remains.
- The parent is sent a SIGCHLD signal indicating that a child has died; the handler for this signal will typically execute the wait system call, which reads the exit status and removes the zombie.
- The zombie's process ID and entry in the process table can then be reused.
- However, if a parent ignores the SIGCHLD, the zombie will be left in the process table.

### **Zombie Process**

}

```
// A C program to demonstrate Zombie Process.
// Child becomes Zombie as parent is sleeping
// when child process exits.
#include <stdlib.h>
#include <sys/types.h>
#include <unistd.h>
int main()
{
    // Fork returns process id
    // in parent process
    pid t child pid = fork();
    // Parent process
    if (child pid > 0)
        sleep(50);
    // Child process
    else
        exit(0);
    return 0;
```

### What does a zombie look like?

• normal (no zombie)

#### \$ ps

- PID TTY TIME CMD
- 1074 pts/2 00:00:00 bash
- 1280 pts/2 00:00:00 parentTest.exe
- 1281 pts/2 00:00:00 childTest.exe
- 1283 pts/2 00:00:00 ps

# What does a zombie look like?

• abnormal (zombie)

\$ ps

- PID TTY TIME CMD
- 1074 pts/2 00:00:00 bash
- 1280 pts/2 00:00:00 parentTest.exe
- 1281 pts/2 00:00:00 childTest.exe <defunct>
- 1288 pts/2 00:00:00 ps

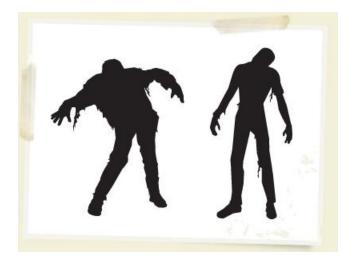

#### What does a zombie look like?

\$ ps -1

Warning: /boot/System.map has an incorrect kernel version.

 F S
 UID
 PID
 PPID
 C PRI
 NI ADDR
 SZ
 WCHAN TTY
 TIME CMD

 000 S
 561
 1074
 1073
 0
 76
 0
 628
 11a418
 pts/2
 00:00:00
 bash

 000 S
 561
 1301
 1074
 0
 70
 0
 436
 11f22b
 pts/2
 00:00:00
 parentTes

 004 Z
 561
 1302
 1301
 0
 70
 0
 0
 119ffb
 pts/2
 00:00:00
 childTest

 000 R
 561
 1320
 1074
 0
 77
 0
 646
 pts/2
 00:00:00
 ps

#### **Inter-Process Communication**

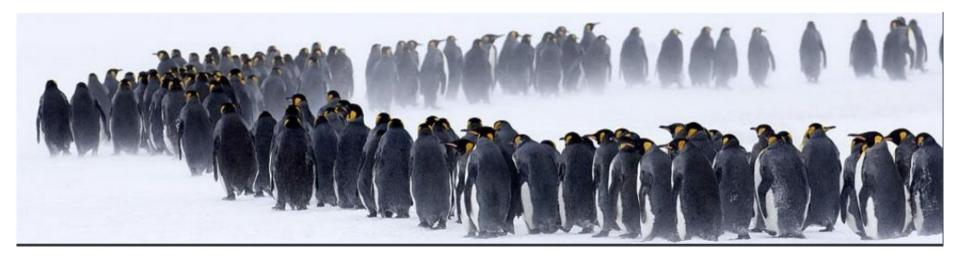

### **Inter-Process Communication**

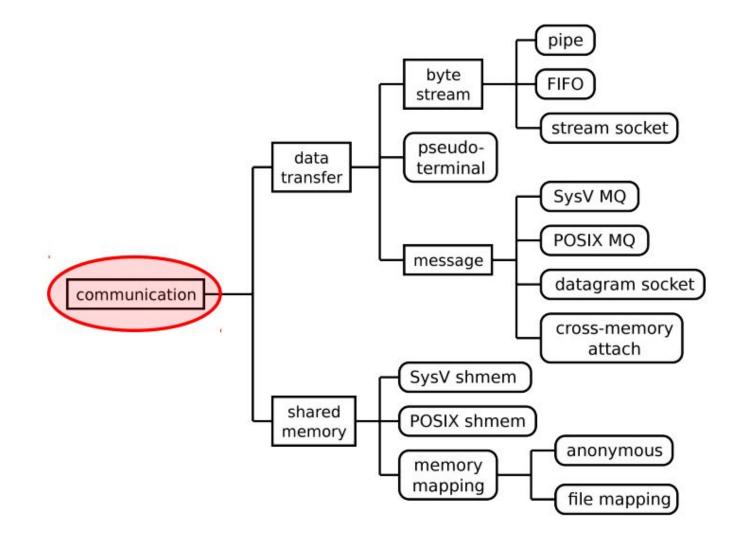

# **Inter-Process Communication**

- Shared Memory
- Pipe

# **Shared Memory**

- Processes share same physical pages of memory
- Communication == copy data to memory Efficient;
- Data transfer: user space ==> kernel  $\Rightarrow$  user space
- Shared memory: single copy in user space

# **Shared Memory**

- Processes share same
- Physical pages of memory

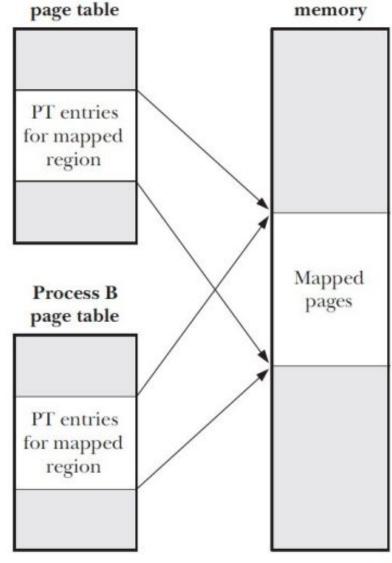

# mmap() syscall

- addr = mmap(daddr, len, prot, flags, fd, offset);
- daddr choose where to place mapping; Best to use NULL, to let kernel choose
- len size of mapping
- prot memory protections (read, write, exec)
- flags control behavior of call: MAP\_SHARED, MAP\_ANONYMOUS
- fd file descriptor for file mappings
- offset starting offset for mapping from file
- addr returns address used for mapping

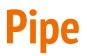

- standard output from one process becomes the standard input of the other process
- Pipe == byte stream buffer in kernel
- Pipe is one-way communication only
- It opens a pipe, which is an area of main memory that is treated as a "virtual file".

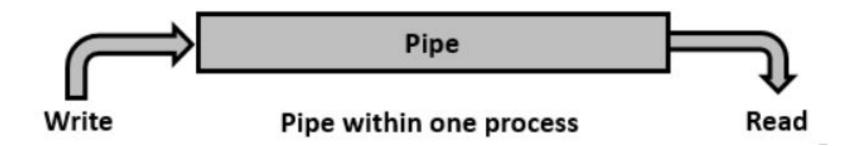

#### Pipe

- Step 1 Create pipe1 for the parent process
- Step 2 Create pipe2 for the child process
- Step 3 Close the unwanted ends
- Step 4 Parent process to write a message and child process to read
- Step 5 Child process to write a message and parent process to read